## **ขั้นตอนการรับสมัครนักศึกษาหลักสูตรประกาศนียบัตรผ้ช่วยพยาบาล ู คณะเวชศาสตร์เขตร้อน มหาวิทยาลัยมหิดล ผ่านระบบรับสมัครนักศึกษาผ้ช่วยพยาบาล ออนไลน์ ู**

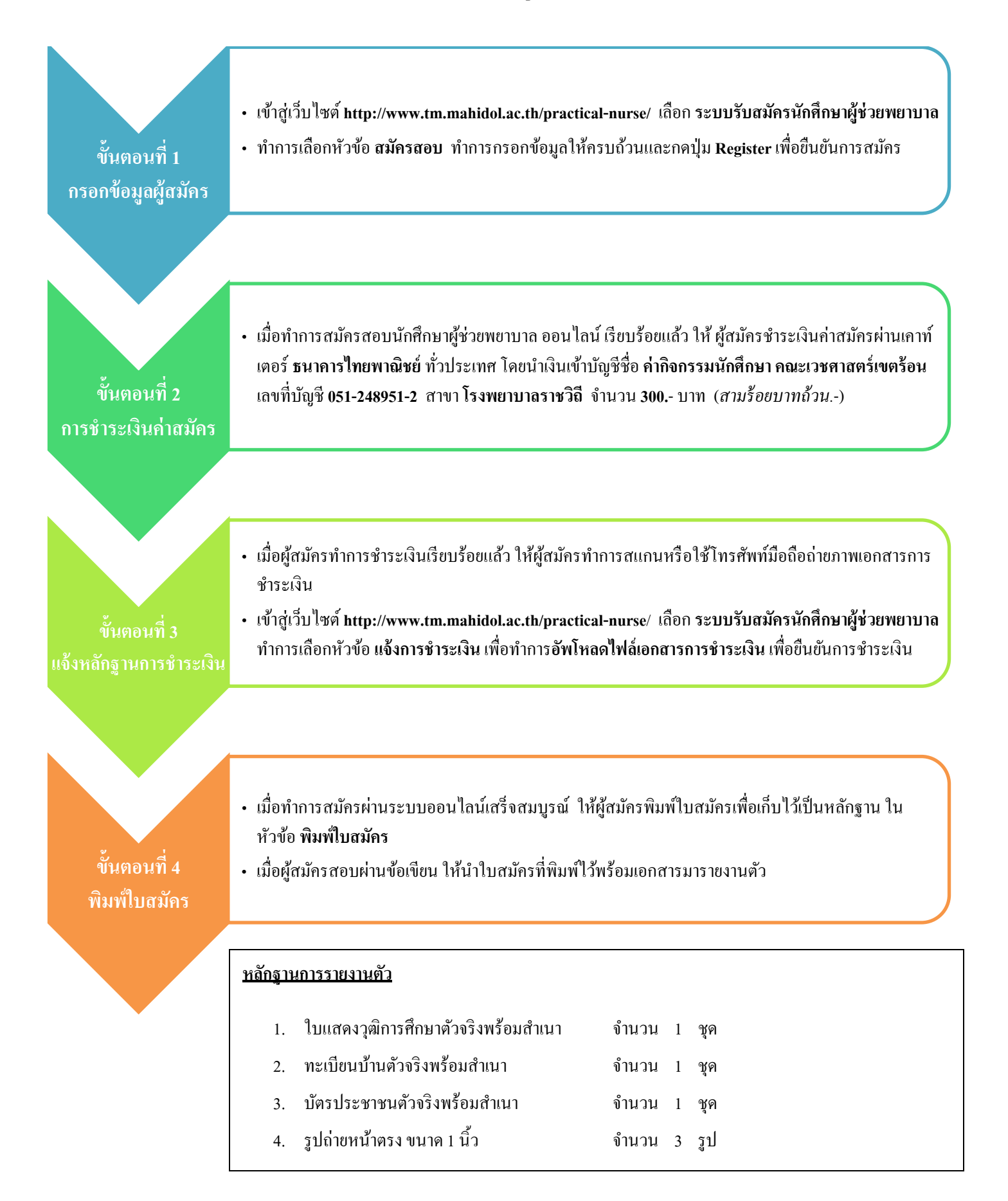